WWW. Palls

## UNIVERSITY OF CAMBRIDGE INTERNATIONAL EXAMINATIONS

GCE Advanced Subsidiary Level and GCE Advanced Level

## MARK SCHEME for the October/November 2011 question paper for the guidance of teachers

## 9691 COMPUTING

9691/22

Paper 2 (Written Paper), maximum raw mark 75

This mark scheme is published as an aid to teachers and candidates, to indicate the requirements of the examination. It shows the basis on which Examiners were instructed to award marks. It does not indicate the details of the discussions that took place at an Examiners' meeting before marking began, which would have considered the acceptability of alternative answers.

Mark schemes must be read in conjunction with the question papers and the report on the examination.

• Cambridge will not enter into discussions or correspondence in connection with these mark schemes.

Cambridge is publishing the mark schemes for the October/November 2011 question papers for most IGCSE, GCE Advanced Level and Advanced Subsidiary Level syllabuses and some Ordinary Level syllabuses.

| Page 2 | Mark Scheme: Teachers' version         | Syllabus | er  |
|--------|----------------------------------------|----------|-----|
|        | GCE AS/A LEVEL – October/November 2011 | 9691     | 123 |

- **1 (a)** e.g.
  - -each can work on individual modules
  - -modules can be written in parallel

(answer must be specific to this scenario)

Max L Com

[1]

[2]

(b) Each box correctly labelled (Initialisation, PhoneSales, Accounts) Order significant

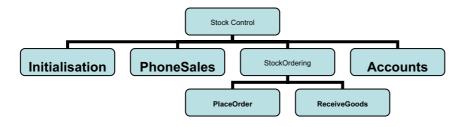

(c) 1 mark for 2 boxes under StockOrdering
1 mark for correct labelling

- (d) -these will be local variables
  - -that only have effect in the module they are in // local scope
  - -stored in different memory locations
  - -and have no meaning outside that module

Max [2]

Max [1]

- (e) (i) -keywords/reserved words
  - -a word in the vocabulary of the language
  - -that can only have the meaning defined in that language

(ii) Any keyword // word breaking their language's rule [1]

- (, , , ,
- (iii) e.g. Visual Basic:
  -names must begin with a letter
  - -must not contain a space/punctuation characters/certain characters
  - -must be unique in their block/scope
  - -can't be more than 64 characters
  - -can't be a keyword [3]
- (f) (i) 580 CAO [1]
  - (ii) (a-b)\*0.1 [1]
  - (iii) Black box CAO [1]
- (g) (i) -valid/normal data
  -extreme/boundary data [2]
  - (ii) 6 different types of test data sets + 6 sensible reasons
    Reason must relate to the scenario
    Value + correct reason = 1 mark
    [6]

| Page 3 | Mark Scheme: Teachers' version         | Syllabus | er  |
|--------|----------------------------------------|----------|-----|
|        | GCE AS/A LEVEL – October/November 2011 | 9691     | 100 |

(h) (i) (ContractLength=12) OR (ContractLength=18) OR (ContractLength=24) 1 mark for 3 separate correct conditions 1 mark for ORs Alternative answer: ContractLength IN [12,18,24] 2 marks (1 mark for IN, 1 mark for [12,18,24]) [2] (ii) (FreeTexts >= 0) AND (FreeTexts <= 600) Alternative: (FreeTexts>-1) AND (FreeTexts < 601) 1 mark for 2 separate correct conditions 1 mark for AND Alternative answer: NOT ((FreeTexts < 0) OR (FreeTexts > 600)) [2] (iii) -data outside expected range / invalid data could be entered -the program would not find an associated record/data [2] 2 (a) (i) -Valid data entered CAO [1] (ii) -Invalid data. Try again CAO [1] (b) e.g. Pascal READLN (NumberOfYears); CASE NumberOfYears OF 0..2: WRITELN('Valid data entered'); ELSE WRITELN('Invalid data. Try again'); END; e.g. VB6 NumberOfYears = txtBox.Text SELECT CASE NumberOfYears CASE 0 TO 2 MsgBox "Valid data entered" CASE ELSE MsqBox "Invalid data. Try again" END SELECT e.g. VB 2005 NumberOfYears = Console.ReadLine SELECT CASE NumberOfYears Case 0 TO 2 Console.WriteLine("Valid data entered")

Console.WriteLine("Invalid data. Try again")

Case Else

END SELECT

**Syllabus** Mark Scheme: Teachers' version Page 4

GCE AS/A LEVEL – October/November 2011 9691 e.g. C# numberOfYears = Console.ReadLine(); switch (numberOfYears)

```
www.PapaCambridge.com
      case 0:
      case 1:
      case 2:
         Console.WriteLine("Valid data entered");
         break;
      default:
         Console.WriteLine("Invalid data. Try again");
         Break;
    e.g. Java
    numberOfYears = reader.readLine();
    switch (numberOfYears) {
      case 0:
      case 1:
         System.out.println("Valid data entered");
         break;
      default:
         System.out.println("Invalid data. Try again");
         break:
    Accept write.write instead of System.out.println
    1 mark for correct input
    1 mark for CASE statement correct
    1 mark for all cases correct
    1 mark for correct output for Valid data entered
    1 mark for correct output for Invalid data. Try again
    1 mark for conditions indented
    No marks for pseudocode (give marks for clear code, even if unidentified)
    For Python accept if ... elif ... elif ... else ...
                                                                                    Max [5]
(c) -Sequence, selection (in any order, these words only)
                                                                                        [1]
(d) -A process of repeating
    -A block of statements/number of steps
    -Until some condition is met
                                                                                    Max [2]
(e) 1 mark for a counter variable
    1 mark for correctly initialising counter
    1 mark for incrementing counter
    1 mark for correct condition for terminating
    1 mark for correct output from decision
                                                                                        [5]
```

| Page 5 |          | Mark Scheme: Teacher  | s' version           | Syllabus    | er           |
|--------|----------|-----------------------|----------------------|-------------|--------------|
|        | GCE      | AS/A LEVEL – October/ | November 2011        | 9691        | 20           |
| (f)    |          |                       |                      |             | ding         |
| Fie    | eld Name | Data Type             | Field Size (bytes)   |             | Ortion       |
| Playe  | erID     | Integer/byte/shortint | a value within 1–6   | NOT a range | ambridge co. |
| Sex    |          | Boolean/character     | 1                    |             |              |
| Dlove  | orNomo   | Ctring/Toyt           | a value within 10 FO | NOT a range |              |

| Field Name    | Data Type             | Field Size (bytes)   |             |
|---------------|-----------------------|----------------------|-------------|
| PlayerID      | Integer/byte/shortint | a value within 1–6   | NOT a range |
| Sex           | Boolean/character     | 1                    |             |
| PlayerName    | String/Text           | a value within 10–50 | NOT a range |
| NumberOfYears | Integer/byte/shortint | a value within 1–6   | NOT a range |
| DateOfBirth   | Date/Integer/String   | 2/4/6/8/10           |             |

[10] 1 mark per cell

(g) (i) -logic (error)

[1]

|        | (i)              | (ii)                                       |
|--------|------------------|--------------------------------------------|
| EITHER | Index ← 1        | Index ← 0                                  |
| OR     | WHILE Index < 30 | WHILE Index <=30<br>or<br>WHILE Index < 31 |
| !      | [1]              | [1]                                        |

```
(h) NoOfFemales \leftarrow 0
    FOR Index \leftarrow 1 TO 30
      IF Squad[Index].Sex = 'f'
           NoOfFemales ← NoOfFemales + 1
      ENDIF
   ENDFOR
```

1 mark for correct FOR loop

1 mark for correct content of IF statement and condition

1 mark for ENDFOR in correct position or equivalent structure

[3]

| Page 6 | Mark Scheme: Teachers' version         | Syllabus er |  |
|--------|----------------------------------------|-------------|--|
|        | GCE AS/A LEVEL – October/November 2011 | 9691        |  |

3 (a)

| age 6  | Mark Scheme: Teachers' version |                    | Syllabus   |                 |                 |                 |          |
|--------|--------------------------------|--------------------|------------|-----------------|-----------------|-----------------|----------|
| GCE    |                                | CE AS/A LEV        | EL – Octob | er/Novemb       | er 2011         | 9691            | 120      |
| )      |                                |                    |            |                 |                 |                 |          |
| MyWord | l i                            | LENGTH<br>(MyWord) | TempNo     | Temp<br>Word[1] | Temp<br>Word[2] | Temp<br>Word[3] | Surprise |
| cab    |                                |                    |            |                 |                 |                 |          |
|        | 1                              |                    |            |                 |                 |                 |          |
|        |                                | 3                  |            |                 |                 |                 |          |
|        |                                |                    | 100        |                 |                 |                 |          |
|        |                                |                    |            | d               |                 |                 |          |
|        | 2                              |                    |            |                 |                 |                 |          |
|        |                                |                    | 98         |                 |                 |                 |          |
|        |                                |                    |            |                 | b               |                 |          |
|        | 3                              |                    |            |                 |                 |                 |          |
|        |                                |                    | 99         |                 |                 |                 |          |
|        |                                |                    |            |                 |                 | С               | dbc      |

1 mark for correct i (2,3)

1 mark for correct TempWord[1] (d)

1 mark for correct TempWord[2] and TempWord[3] (b and c)

1 mark for correct surprise (dbc)

Max [3]

(b) -codes each letter to the next letter

[1]

- (c) -assigns return value to Surprise
  - -that value is returned to the function call
  - -name of function used as a variable

Max [2]

- (d) -is a subroutine // can be called more than once // can be called from different locations
  - -given a name/identifier
  - -may take parameter values from the program
  - -may return parameter values to the program

Max [3]

- (e) (i) -indentation
  - -meaningful/sensible variable names

[2]

- (ii) -evaluates the ASCII value of the current character
  - -adds 1 to that value
  - -puts the new character in current letter position

[3]

- (f) -joining
  - -two strings together

[2]